# **Recreation**

Prove that

$$
\lfloor (2+\sqrt{3})^n \rfloor
$$

is odd for all integer  $n \geq 0$ .

[Source: D. O. Shklarsky, N. N. Chentzov, I. M. Yaglom, The USSR Olympiad Problem Book, Dover ed. (1993), from the W. H. Freeman edition, 1962.

# **CS61B Lecture #4: Values and Containers**

- Labs are normally due at midnight Friday.
- Readings for today: Chapter 4 from <sup>A</sup> Java Reference. See also, Head First Java, Chapter 3, Chapter 5.
- Looking ahead: Head First Java, Chapters 2 and 4.
- **Today.** Simple classes. Scheme-like lists. Destructive vs. nondestructive operations. Models of memory.

# **Values and Containers**

• Values are numbers, booleans, and pointers. Values never change.

3 'a' true

• Simple containers contain values:

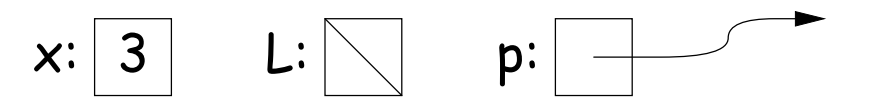

Examples: variables, fields, individual array elements, parameters.

• Structured containers contain (0 or more) other containers:

3 h t  $h: 3$ t: 42 17  $\Omega$ 1 9 2  $0|42$  $1 \mid 17$  $2|9$ Class Object Array Object Empty Object Alternative **Notation** 

# **Pointers**

- Pointers (or references) are values that reference (point to) containers.
- One particular pointer, called **null**, points to nothing.
- In Java, structured containers contain only simple containers, but pointers allow us to build arbitrarily big or complex structures anyway.

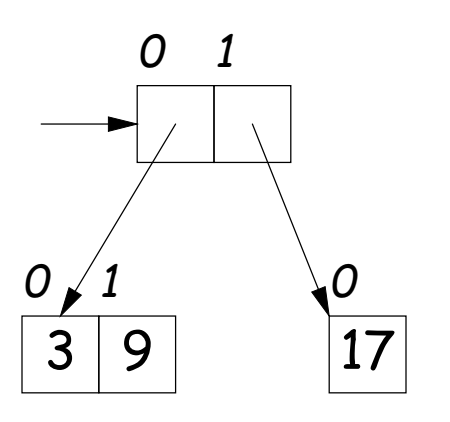

# **Containers in Java**

- Containers may be named or anonymous.
- In Java, all simple containers are named, all structured containers are anonymous, and pointers point only to structured containers. (Therefore, structured containers contain only simple containers).

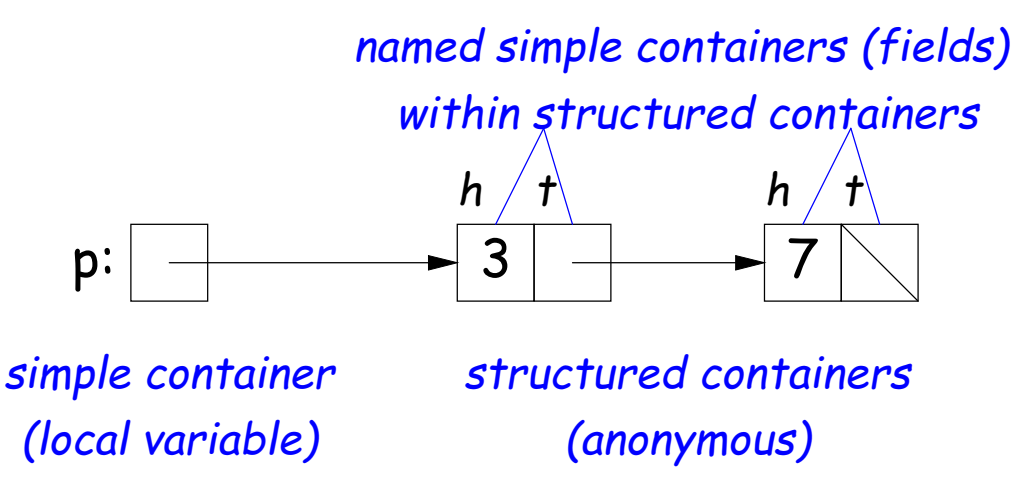

- In Java, assignment copies values into simple containers.
- Exactly like Scheme and Python!
- (Python also has slice assignment, as in  $x[3:7] = ...$ , which is shorthand for something else entirely.)

# **Defining New Types of Object**

- Class declarations introduce new types of objects.
- Example: list of integers:

```
public class IntList {
  // Constructor function
  // (used to initialize new object)
  /** List cell containing (HEAD, TAIL). */
  public IntList(int head, IntList tail) {
    this.head = head; this.tail = tail;
  }
```

```
// Names of simple containers (fields)
  // WARNING: public instance variables usually bad style!
 public int head;
 public IntList tail;
}
```
# **Primitive Operations**

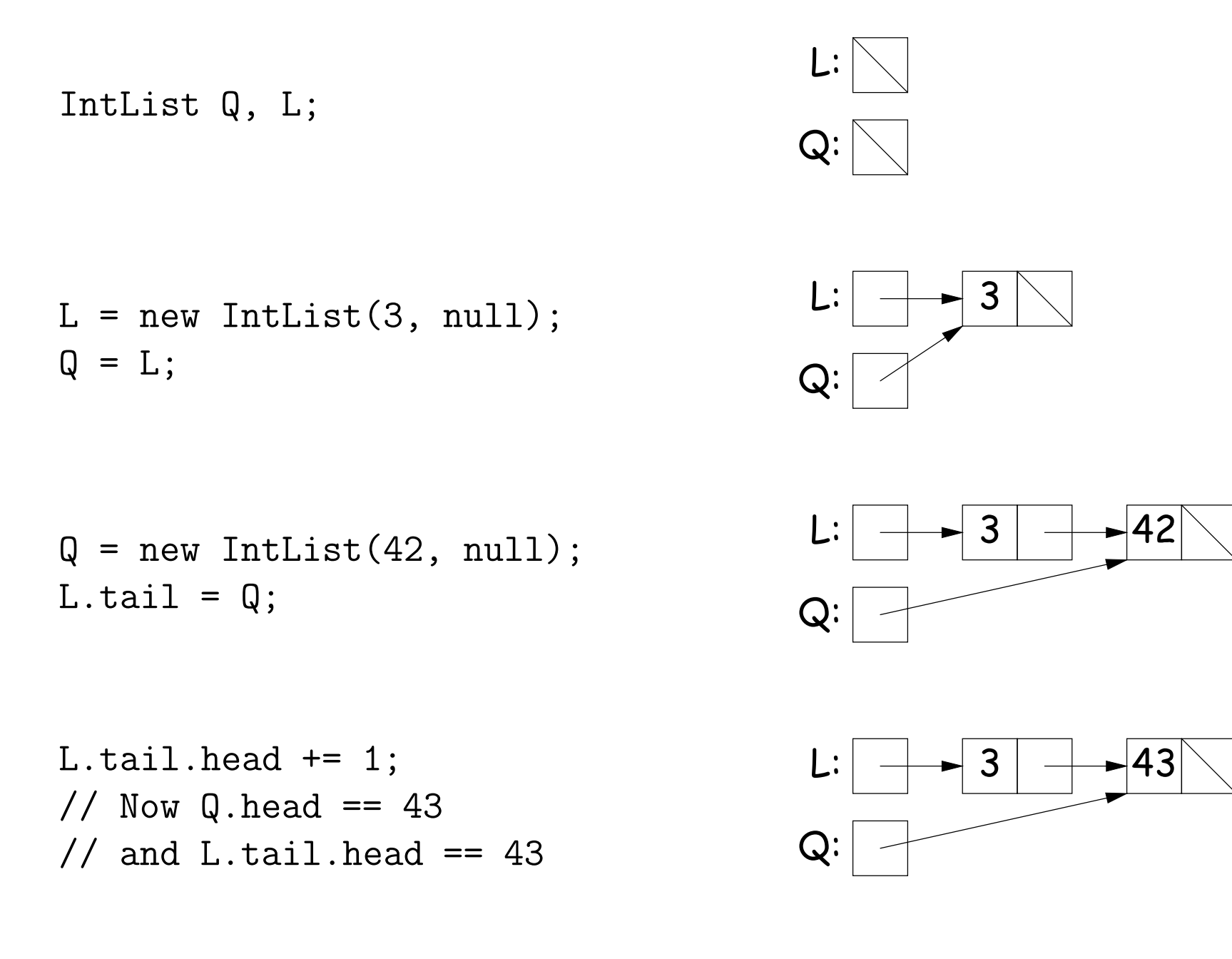

# **Side Excursion: Another Way to View Pointers**

- Some folks find the idea of "copying an arrow" somewhat odd.
- Alternative view: think of a pointer as a label, like a street address.
- Each object has a permanent label on it, like the address plaque on a house.
- Then a variable containing a pointer is like a scrap of paper with a street address written on it.
- One view:

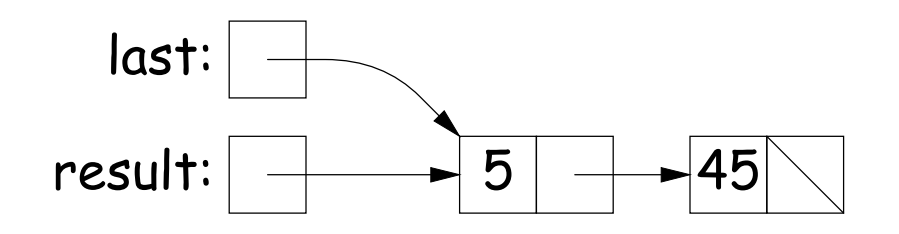

• Alternative view:

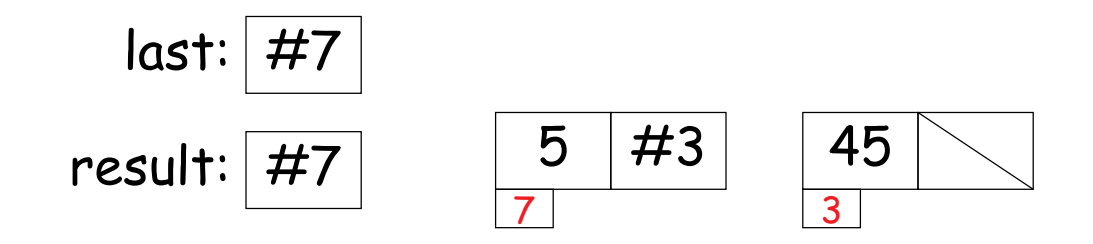

# **Another Way to View Pointers (II)**

- Assigning a pointer to a variable looks just like assigning an integer to a variable.
- So, after executing "last = last.tail;" we have

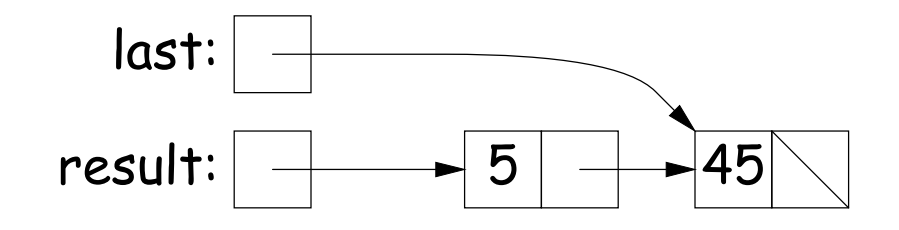

• Alternative view:

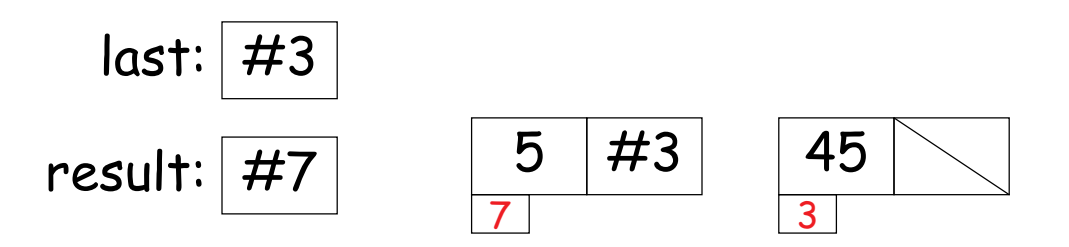

- Under alternative view, you might be less inclined to think that assignment would change object #7 itself, rather than just "last".
- BEWARE! Internally, pointers really are just numbers, but Java treats them as more than that: they have types, and you can't just change integers into pointers.

# **Destructive vs. Non-destructive**

**Problem:** Given a (pointer to a) list of integers, L, and an integer increment  $n$ , return a list created by incrementing all elements of the list by  $n$ .

```
/** List of all items in P incremented by n. Does not modify
 * existing IntLists. */
static IntList incrList(IntList P, int n) {
    return /*( P, with each element incremented by n )*/}
```
We say incrList is non-destructive, because it leaves the input objects unchanged, as shown on the left. A destructive method may modify the input objects, so that the original data is no longer available, as shown on the right:

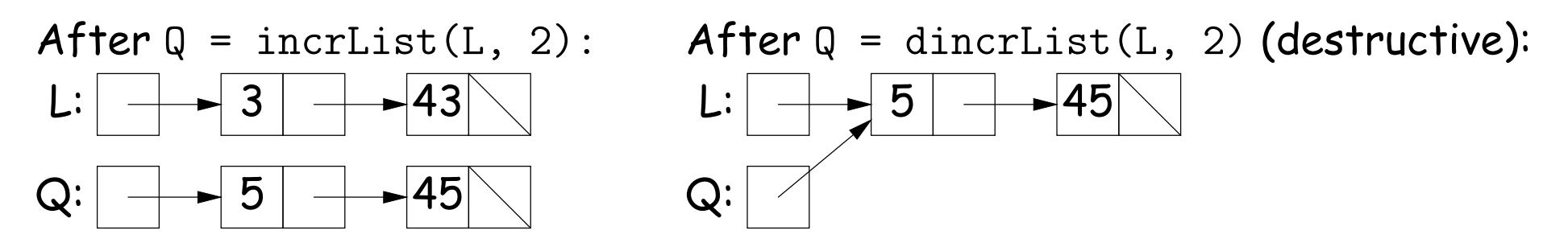

# **Nondestructive IncrList: Recursive**

```
/** List of all items in P incremented by n. */
static IntList incrList(IntList P, int n) {
  if (P == null)return null;
  else return new IntList(P.head+n, incrList(P.tail, n));
}
```
- Why does incrList have to return its result, rather than just setting P?
- In the call incrList(P, 2), where P contains 3 and 43, which IntList object gets created first?

```
static IntList incrList(IntList P, int n) {
  if (P == null) <<<
    return null;
  IntList result, last;
  result = last
     = new IntList(P.head+n, null);
  while (P.tail != null) {
    P = P.tail:last.tail
       = new IntList(P.head+n, null);
    last = last.tail;}
  return result;
}
                                                  \textsf{P}: |\textsf{---} \rightarrow 3 \textsf{|-} \rightarrow 43 \textsf{|-} \rightarrow 56
```

```
static IntList incrList(IntList P, int n) {
  if (P == null)return null;
  IntList result, last;
  result = last \langle \langle \rangle= new IntList(P.head+n, null);
  while (P.tail != null) {
    P = P.tail:last.tail
       = new IntList(P.head+n, null);
    last = last.tail;}
  return result;
}
                                                    \textsf{P}: |\textsf{---} \rightarrow 3 \textsf{|-} \rightarrow 43 \textsf{|-} \rightarrow 56last:
                                             result: \rightarrow 5
```

```
static IntList incrList(IntList P, int n) {
 if (P == null)return null;
 IntList result, last;
 result = last
    = new IntList(P.head+n, null);
 while (P.tail != null) {
   P = P \cdot tail; <<<
   last.tail
     = new IntList(P.head+n, null);
   last = last.tail;}
 return result;
}
                                         P: | 3 | + 43 | + 56last:
                                   result: \rightarrow 5
```

```
static IntList incrList(IntList P, int n) {
 if (P == null)return null;
 IntList result, last;
 result = last
    = new IntList(P.head+n, null);
 while (P.tail != null) {
   P = P.tail:last.tail <<<
     = new IntList(P.head+n, null);
   last = last.tail;}
 return result;
}
                                       P: | 3 | + 43 | + 56last:
                                  result: \rightarrow 5 + 45
```

```
static IntList incrList(IntList P, int n) {
  if (P == null)return null;
 IntList result, last;
 result = last
    = new IntList(P.head+n, null);
 while (P.tail != null) {
   P = P.tail:
   last.tail
     = new IntList(P.head+n, null);
   last = last.tail; <<}
 return result;
}
                                         P: | 3 | + 43 | + 56last:
                                    result: \rightarrow 5 \rightarrow 45
```

```
static IntList incrList(IntList P, int n) {
  if (P == null)return null;
  IntList result, last;
  result = last
     = new IntList(P.head+n, null);
  while (P.tail != null) {
   P = P.tail: \langle \langle \ranglelast.tail
      = new IntList(P.head+n, null);
    last = last.tail;}
  return result;
}
                                           P: | 3 | + 43 | + 356last:
                                      result: \rightarrow 5 \rightarrow 45
```

```
static IntList incrList(IntList P, int n) {
 if (P == null)return null;
 IntList result, last;
 result = last
    = new IntList(P.head+n, null);
 while (P.tail != null) {
   P = P.tail:last.tail <<<
     = new IntList(P.head+n, null);
   last = last.tail;}
 return result;
}
                                         P: | 3 | + 43 | + 356last:
                                   result: | \ \_\_\_ 5 | \ \_\_\_ 45 | \ \_\_\_ 58
```

```
static IntList incrList(IntList P, int n) {
 if (P == null)return null;
 IntList result, last;
 result = last
    = new IntList(P.head+n, null);
 while (P.tail != null) {
   P = P.tail:
   last.tail
     = new IntList(P.head+n, null);
   last = last.tail; <<}
 return result;
}
                                      P: | 3 | + 43 | + 356last:
                                 result: - 5 - 45 + 58
```